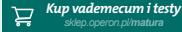

## w vademecum maturalnym Wydawnictwa Operon wyjaśnienie i więcej informacji

#### ZASADY ROZMIESZCZANIA ELEKTRONÓW NA ORBITALACH W ATOMACH PIERWIASTKÓW<br>WIFI OFI EKTRONOWYCH **wieloelektronowyCh**

- **█** Maksymalna liczba elektronów na powłoce wynosi 2*n*<sup>2</sup> , gdzie *n* oznacza numer powłoki.
- **█** Konfigurację elektronową pierwiastka można zapisywać, stosując oznaczenia literowe powłok, symbole orbitali (konfiguracja pełna), symbole orbitali (konfiguracja skrócona, z wykorzystaniem symbo-**2 2** lu gazu szlachetnego) lub zapis klatkowy, np. dla atomu potasu:
	- $K^2L^8M^8N^1$
	- $1s^22s^22p^63s^23p^64s^1$
	-

**ODBIERZ KOD DOSTĘPU\***

- • [Ar] 4*s* 1
- **Numer**   $\blacksquare$ Pierwszą powłokę (K) tworzy wyłącznie pojedyn-<br> $\sqrt{\frac{7s^2}{16}}$ typu zadaniach należy również uznać odpowiedzi ucznia, jeśli są inaczej sformułowane, ale ich sens jest zgodny czy orbital 1*s*; druga powłoka (L) może się podzielić na dwa typy orbitali: 2s (o niższej energii) oraz 2p schemat do odczytywania kolejności zapełniania orbitali (indeks<br>(o wyższej energii); trzecia powłoka (M) może się spórny oznacza maksymalną liczbę elektronów, jaka może na dwa typy orbitali: 2*s* (o niższej energii) oraz 2*p* (o wyższej energii); trzecia powłoka (M) może się podzielić na trzy typy orbitali: 3*s*, 3*p* oraz 3*d* (3*s* ma najniższą energię, 3*d* najwyższą) itd.
	- powinna być jak największa (s 2; y elektronów tworza<br>z form przestrzenny pojedynczymi elektronami (najkorzystniejsze enerrębie danej podpowłoki jest największa).<br>Codowiedzie odpowiedzienie podpowiedzie podpowiedzie podpowiedzie podpowiedzie podpowiedzie z podpowiedzie z p na orbitalach jednego typu i o jednakowej energii powinna być jak największa (*s* – 2; *p* – 6; *d* – 10). Pary elektronów tworzą się dopiero wtedy, gdy każda z form przestrzennych orbitalu jest wypełniona getycznie jest takie zapełnianie orbitali, przy którym

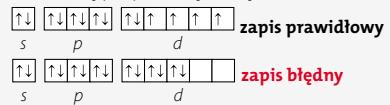

and **Fainty Commental interpretation** of the statement of the statement of the statement of the statement of the statement of the statement of the statement of the statement of the statement of the statement of the stateme 1 pkt – podanie poprawnej odpowiedzie poznawnej odpowiedzie poprawnej odpowiedzie poprawnej odpowiedzie popra<br>1 pkt – podanie poprawnej odpowiedzie poprawnej odpowiedzie poprawnej odpowiedzie poprawnej odpowiedzie popraw **█ Zakaz Pauliego** – w atomie nie mogą się znajbach kwantowych.

Próbna Matura z OPERONEM Kolejność zapełniania orbitali jest następująca: 1*s* 2 , **█** Orbitale są zapełniane według rosnącej energii. 2*s* 2 , 2*p*<sup>6</sup> , 3*s* 2 , 3*p*<sup>6</sup> , 4*s* 2 , 3*d*10, 4*p*<sup>6</sup> , 5*s* 2 , 4*d*10, 5*p*<sup>6</sup> , 6*s* 2 , 4*f* 14, …

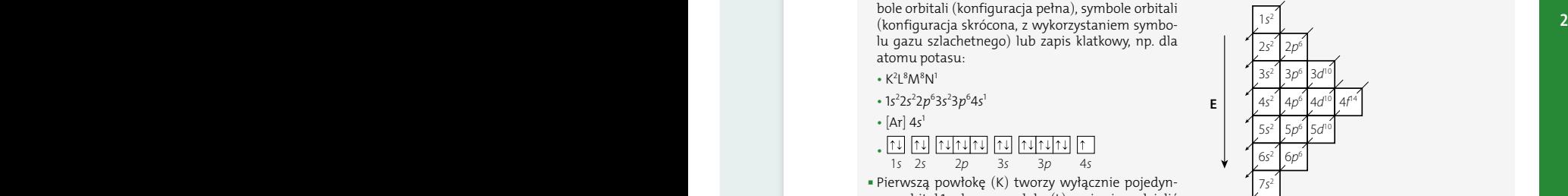

**█** Wyjątki: chrom i miedź – **promocja elektronu!**

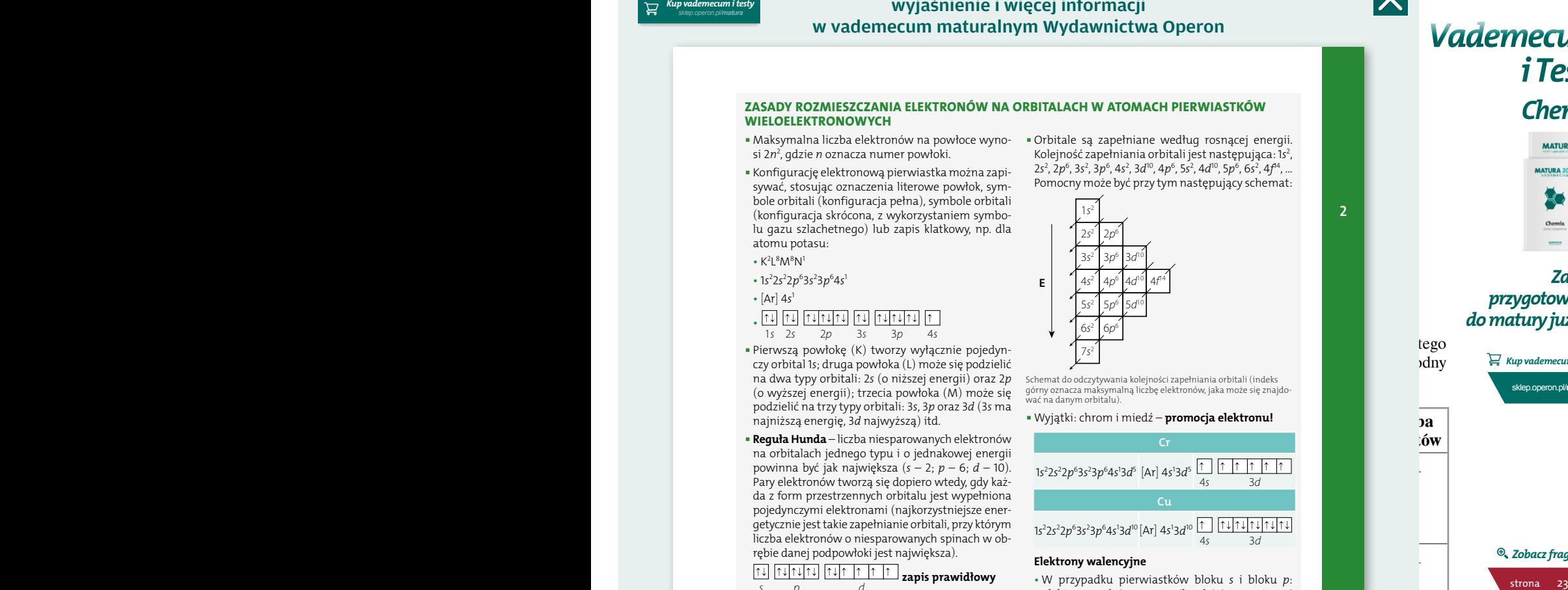

#### **elektrony walencyjne**

- • W przypadku pierwiastków bloku *s* i bloku *p*: elektrony położone na najbardziej zewnętrznej powłoce (powłoce walencyjnej).
- • W wypadku pierwiastków bloku *d*: elektrony położone na orbitalu *s* najbardziej zewnętrznej powłoki (powłoki walencyjnej) oraz orbitalu *d* przedostatniej powłoki.

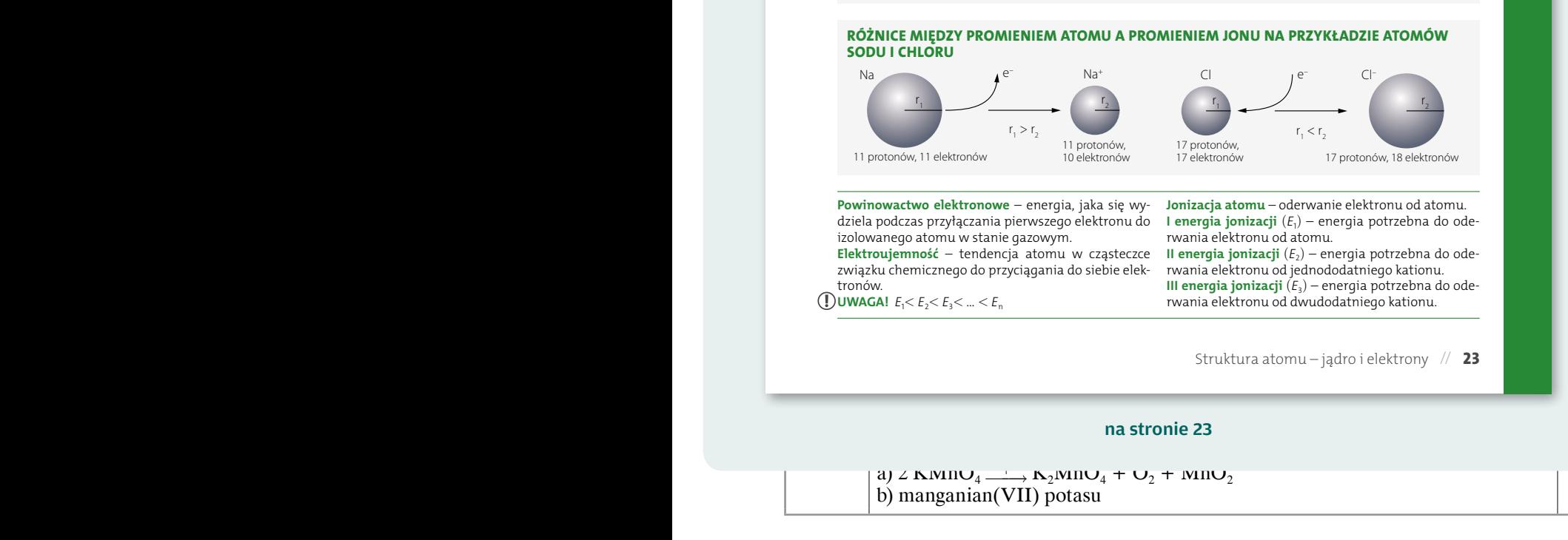

 $\sqrt{1s^2}$ Pomocny może być przy tym następujący schemat:

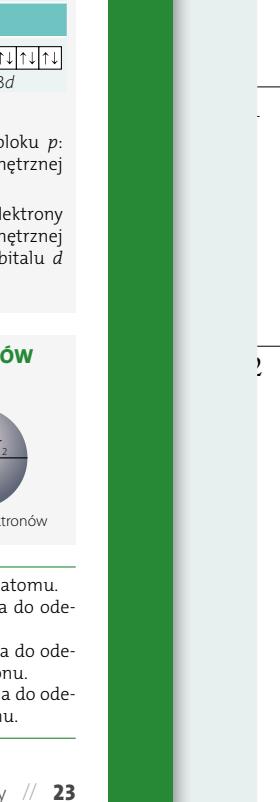

**punktów**

*[Kup vademecum i testy](http://sklep.operon.pl/matura?utm_source=egzaminy.operon.pl&utm_medium=klucz&utm_campaign=klucz_PM_chemia)* sklep.operon.pl/**matura**

*Zobacz fragment*

*przygotowania do matury już dziś*

*Vademecum*

*i Testy*

*Chemia*

*Zacznij*

0–1

0–2

## wyjaśnienie i więcej informacji w vademecum maturalnym Wydawnictwa Operon

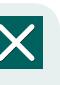

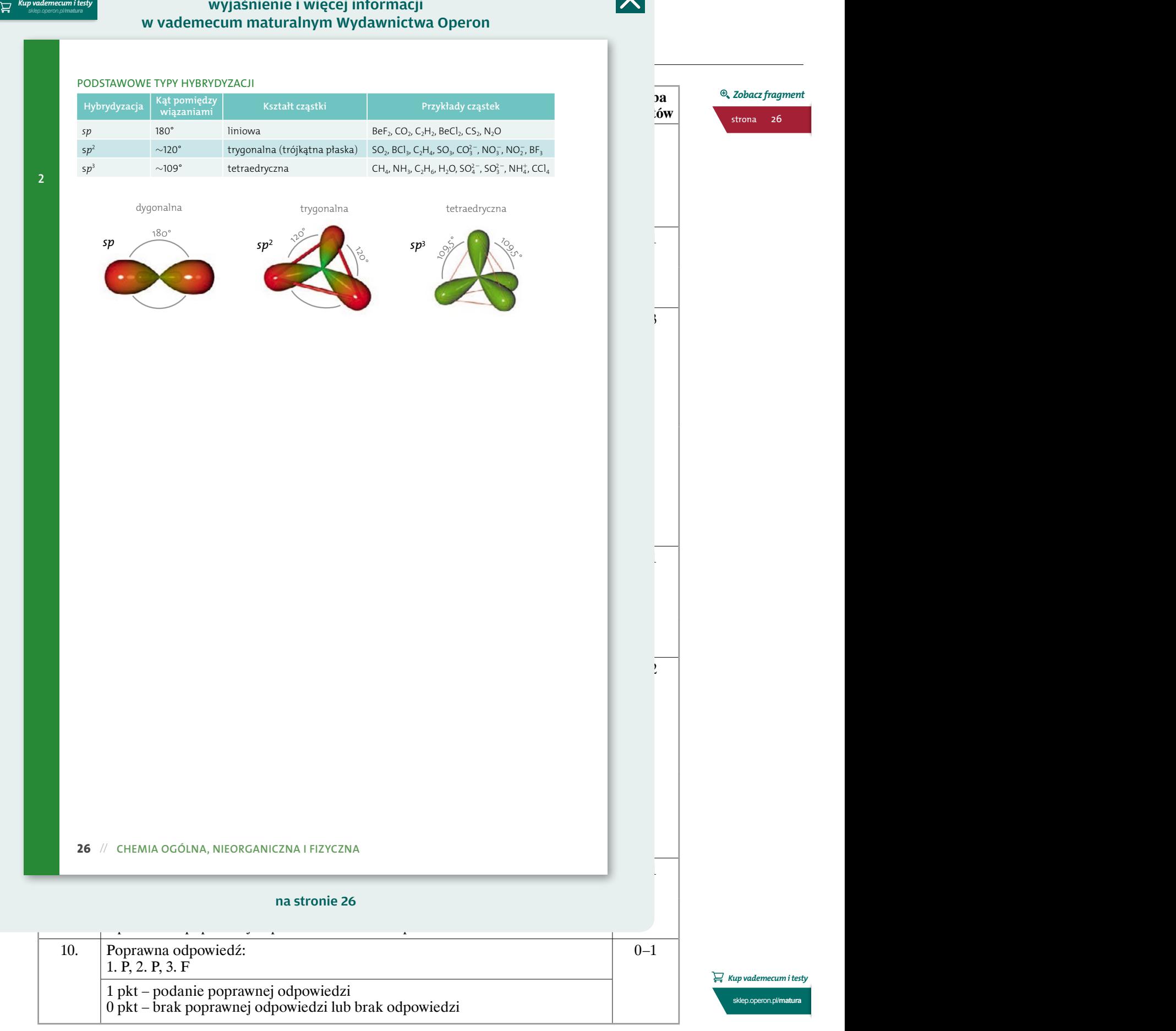

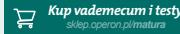

## wyjaśnienie i więcej informacji w vademecum maturalnym Wydawnictwa Operon

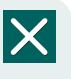

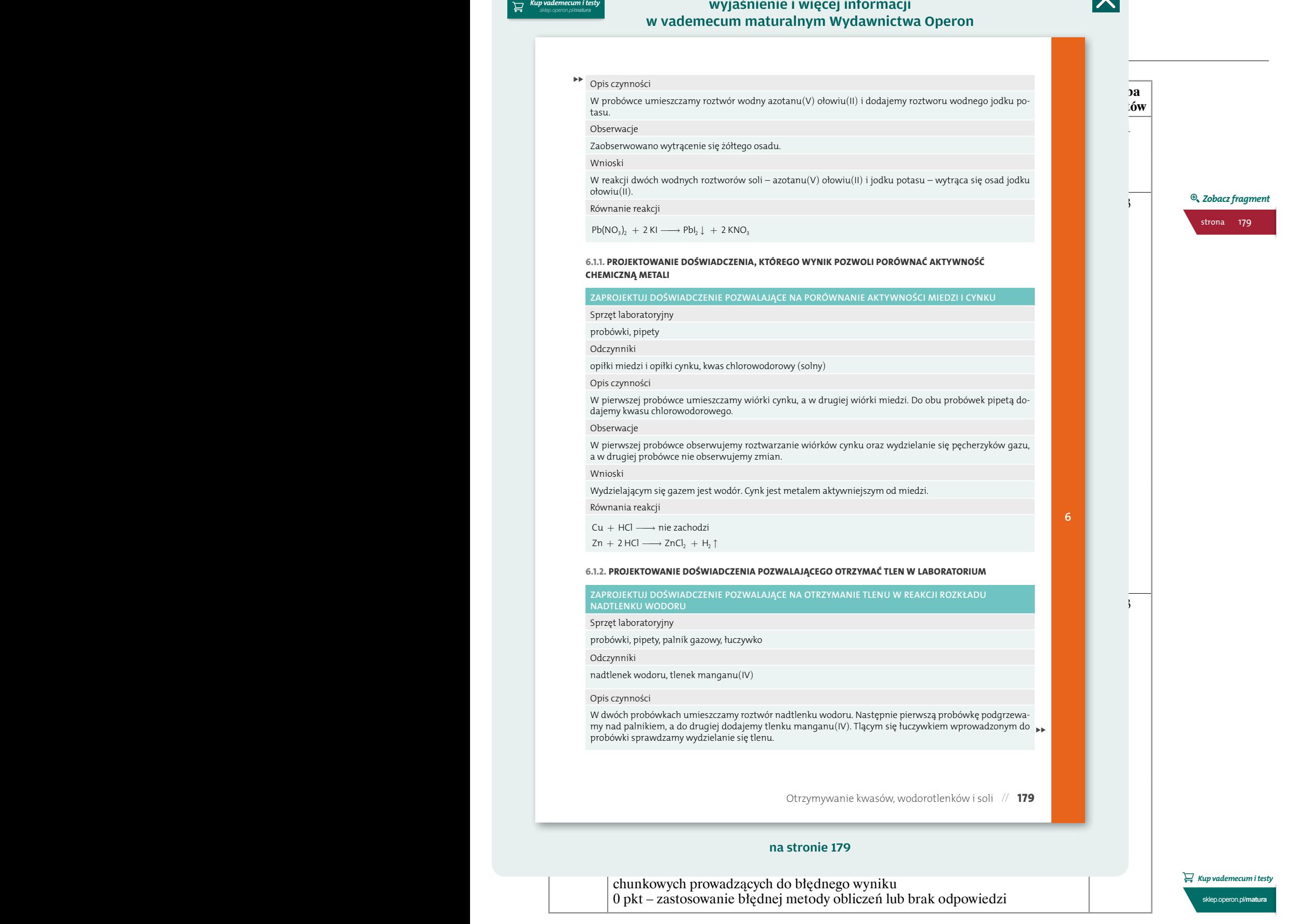

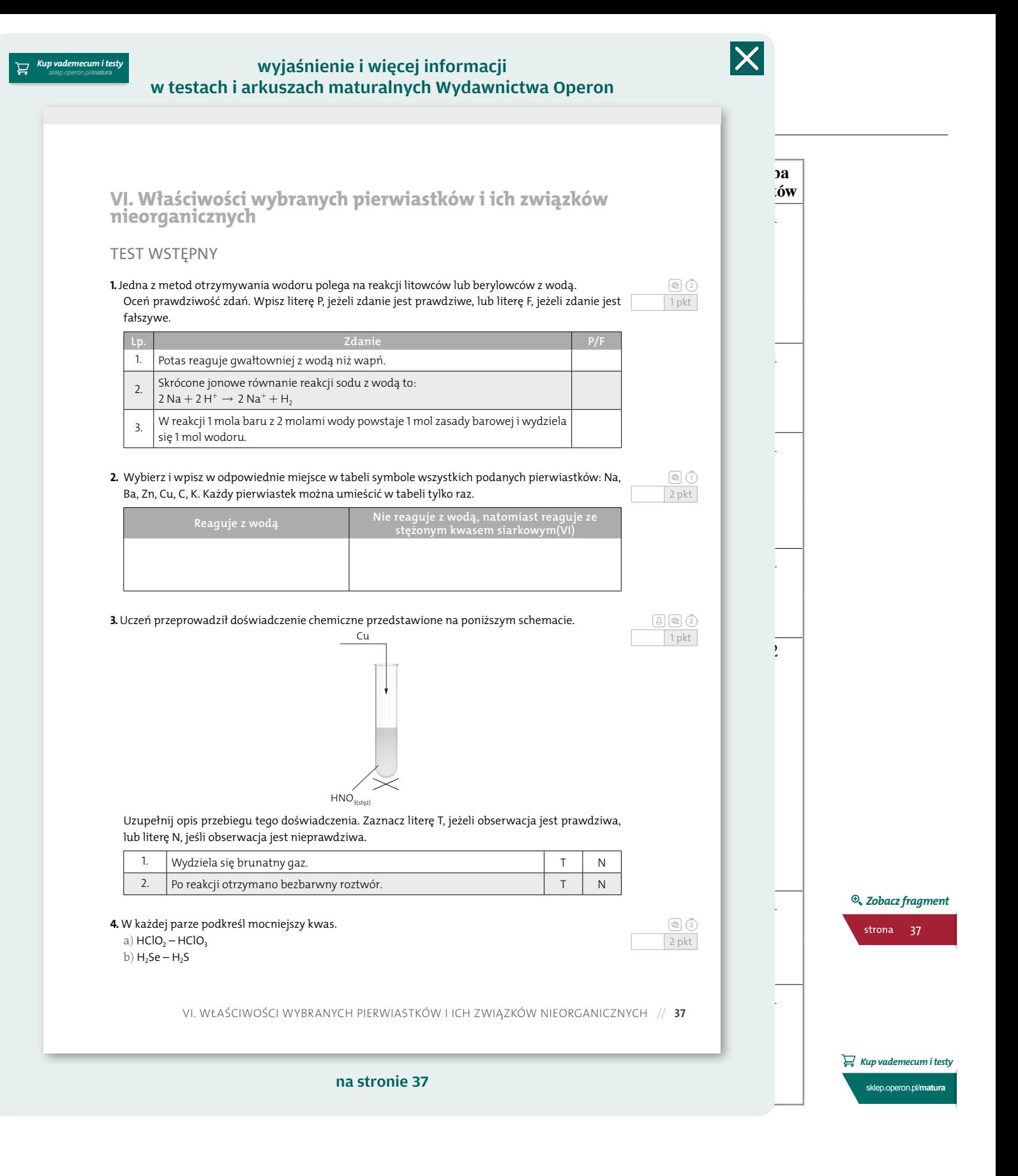

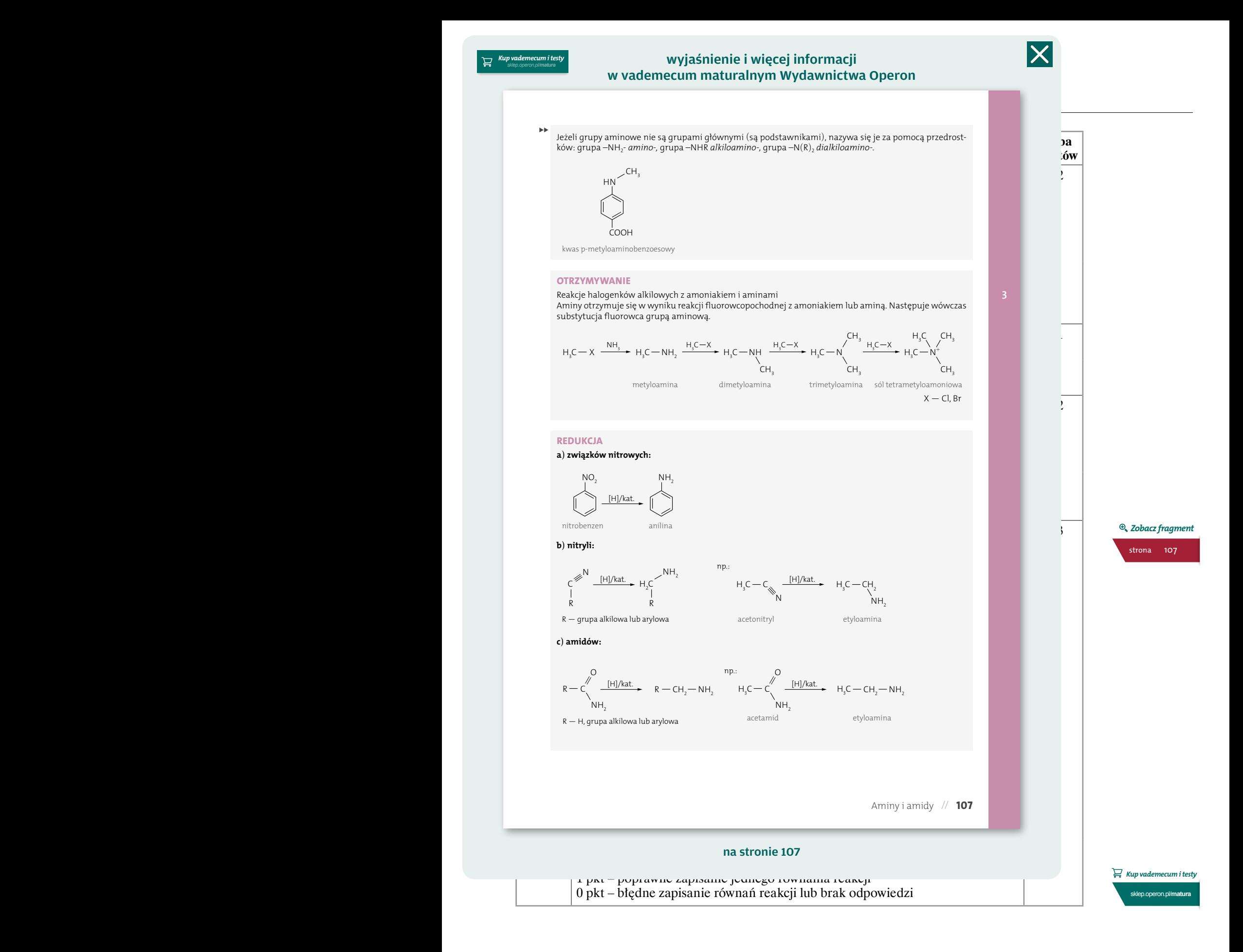

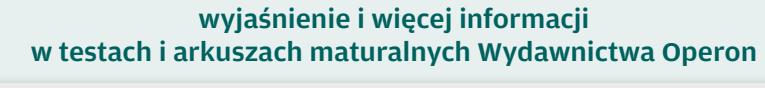

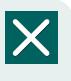

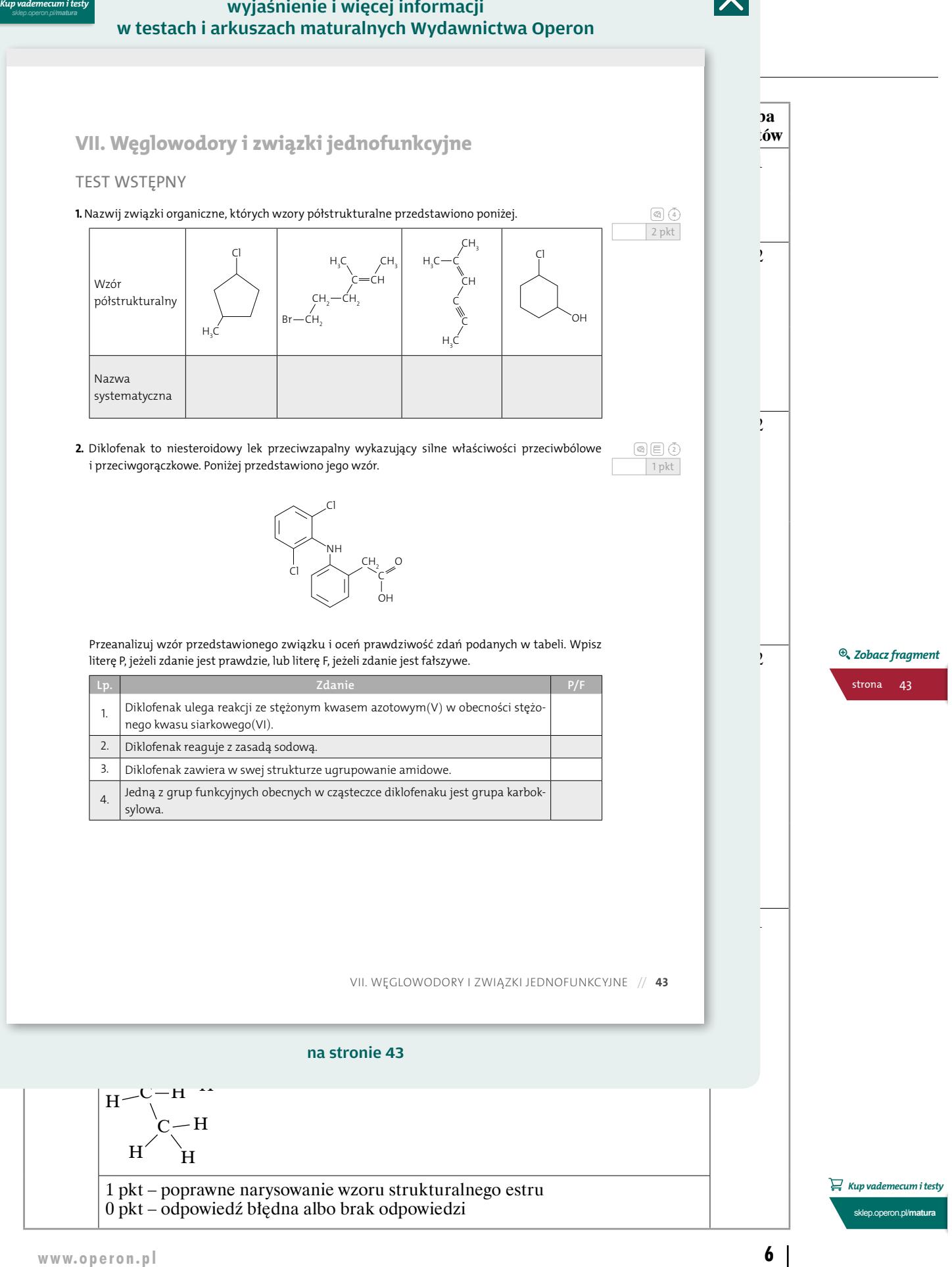

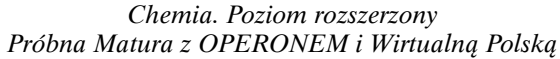

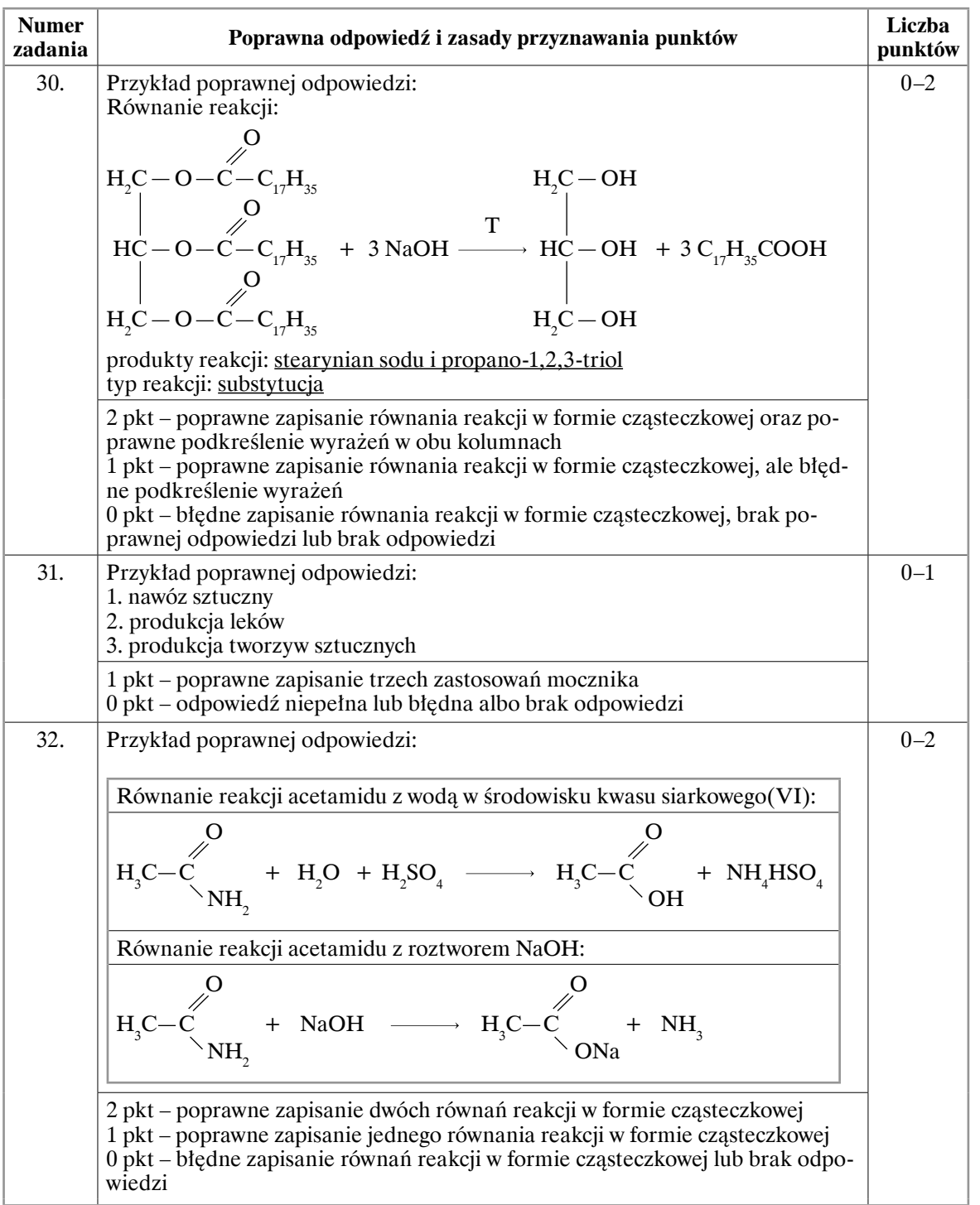

*[Kup vademecum i testy](http://sklep.operon.pl/matura?utm_source=egzaminy.operon.pl&utm_medium=klucz&utm_campaign=klucz_PM_chemia)* sklep.operon.pl/**matura**

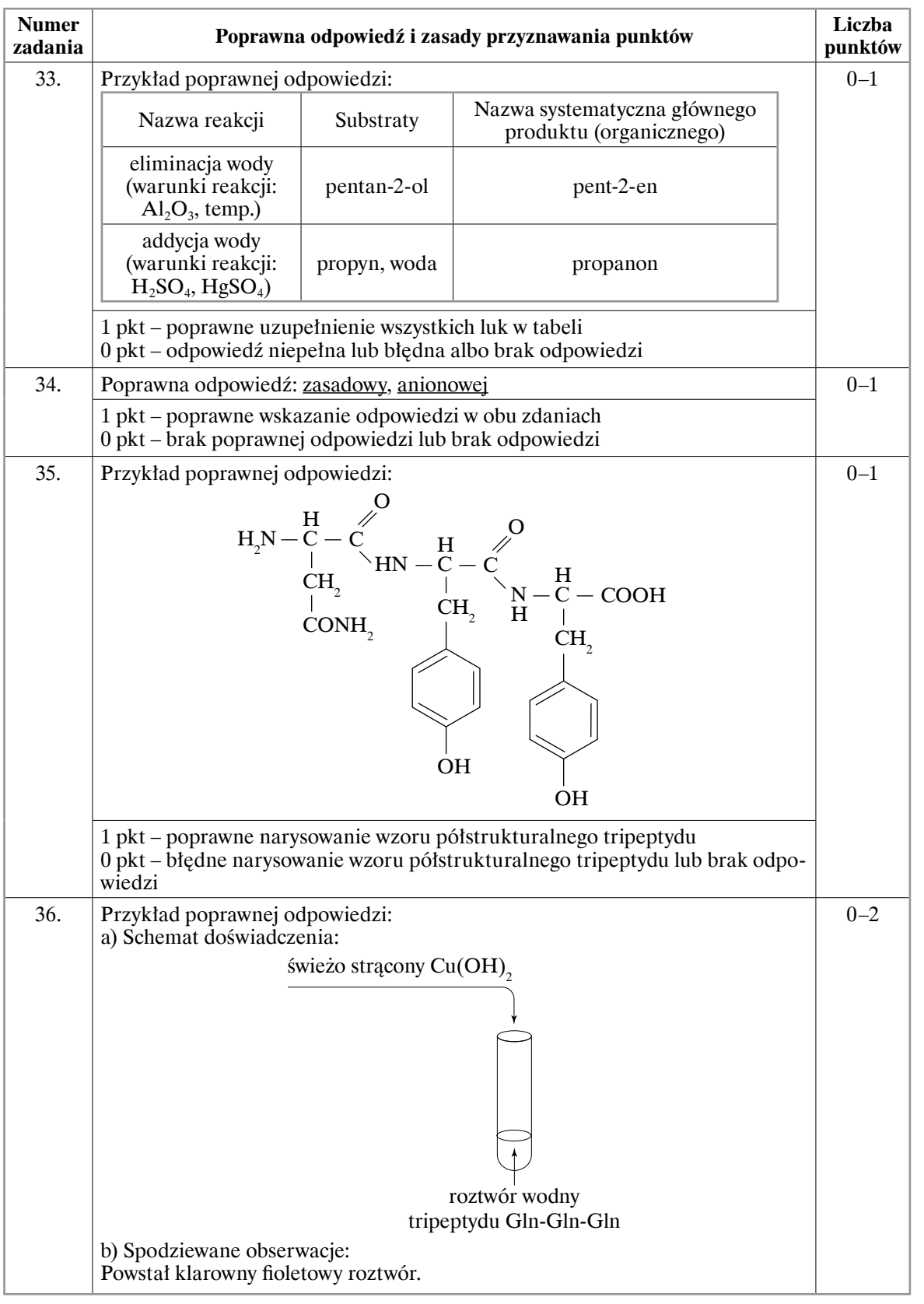

*[Kup vademecum i testy](http://sklep.operon.pl/matura?utm_source=egzaminy.operon.pl&utm_medium=klucz&utm_campaign=klucz_PM_chemia)* sklep.operon.pl/**matura**

### wyjaśnienie i więcej informacji w vademecum maturalnym Wydawnictwa Operon

*Chemia. Poziom rozszerzony*

w struktúrze pierscieniowej cukru grupa –om przy węgiu C<sub>1</sub> (w aluozach) lub C<sub>2</sub> (w ketozach) może byc<br>położona nad lub pod płaszczyzną pierścienia, tworząc dwie odmiany nazywane **anomerami α i β.**<br>Anomeryczna grupa –OH W strukturze pierścieniowej cukru grupa –OH przy węglu C<sub>1</sub> (w aldozach) lub C<sub>2</sub> (w ketozach) może być<br>położona nad lub pod płaszczyzną pierścienia, tworząc dwie odmiany nazywane **anomerami α i** β. Anomeryczna grupa –OH bierze udział w tworzeniu wiazania glikozydowego cukru: ÞÞ

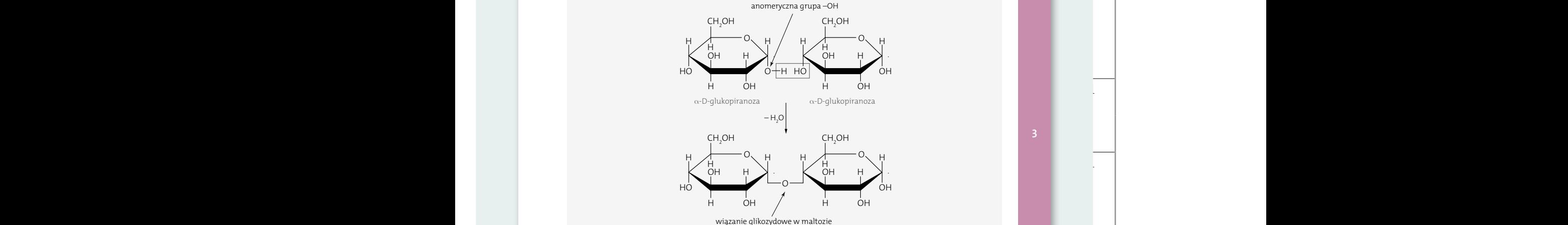

#### C H O H O **właśCiwośCi ChemiCzne monosaCharydów** C

#### Właściwości redukujące

ta pozwala na przechodzenie ketozy w aldozę, dzięki czemu możliwe jest utlenianie zarówno aldoz, jak<br>i ketoz Produkt utleniania założy od zastosowanogo utleniasza:  $\frac{101111y}{2}$ ina mozii<br>Jacza cząsieczni<br>. wey in all grupowan<br>. **i** ketoz. Produkt utleniania zależy od zastosowanego utleniacza:<br> **5** ketoz. Produkt utleniania zależy od zastosowanego utleniacza: Cukry proste mogą ulegać przegrupowaniu wewnątrzcząsteczkowemu, tworząc formy enolowe. Cecha<br>.

wiązanie glikozydowe w maltozie<br>.

**A.** Łagodne utleniacze (odczynnik Tollensa, odczynnik Trommera)

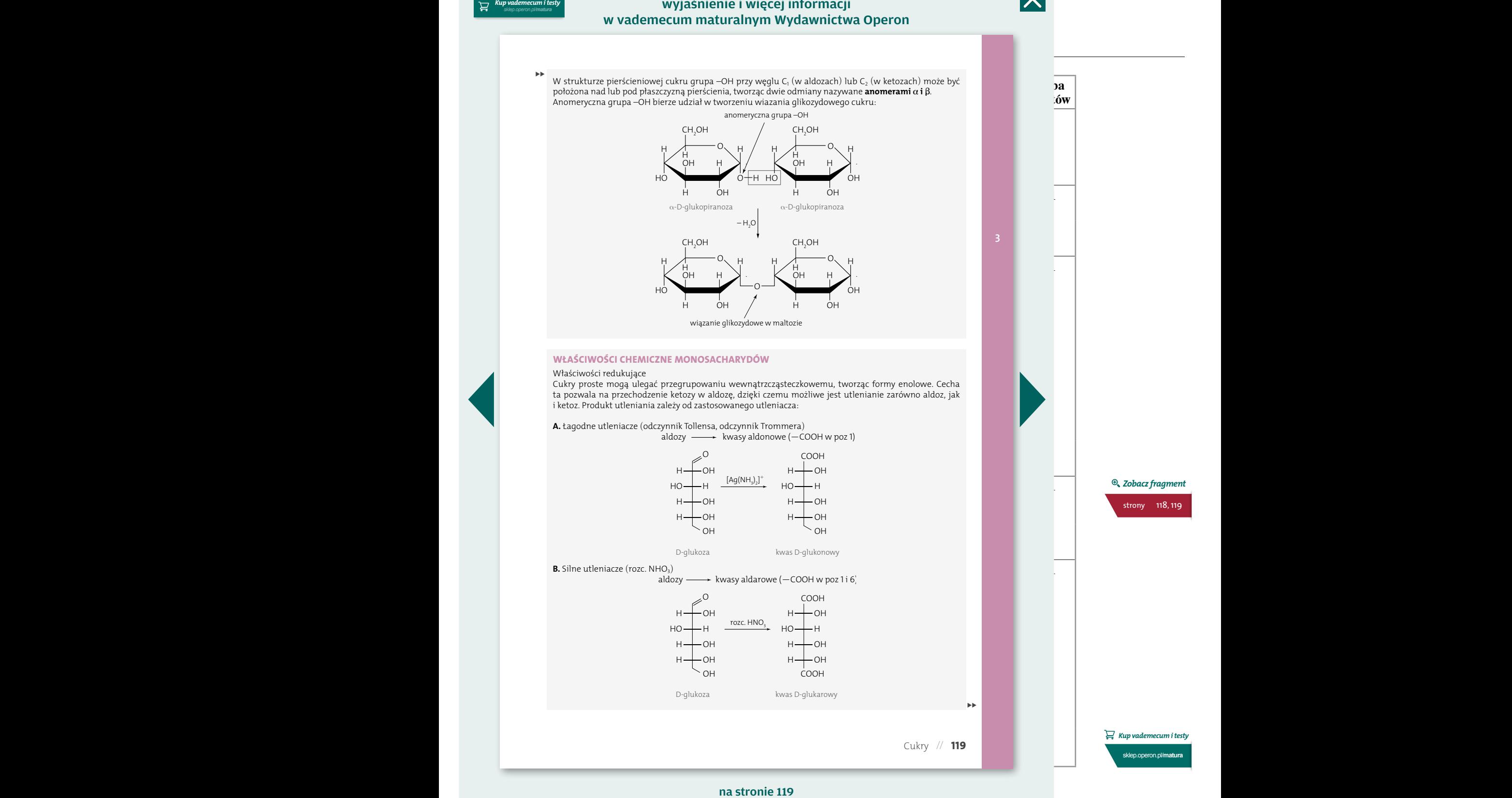

na stronie 119

# TWÓJ KOD DOSTĘPU DO GIEŁDY MATURALNEJ

## www.operon.pl [→ ZOBACZ NA NASTĘPNEJ STRONIE](#page-9-0) 9

**punktów**

0–1

0–1

# <span id="page-9-0"></span>TWÓJ KOD DOSTĘPU

E1D751F19

![](_page_9_Picture_2.jpeg)

#### **▸ WIĘCEJ ZADAŃ ▸ PEŁEN DOSTĘP** do całego serwisu przez 2 tygodnie\*! <mark>1)</mark> Zaloguj się na **gieldamaturalna.pl** Wpisz swój kod **2** Odblokuj dostęp do bazy tysięcy zadań i arkuszy **3** Przygotuj się do matury z nami! **4 DLA CIEBIE:**

*\* Kod umożliwia dostęp do wszystkich materiałów zawartych w serwisie gieldamaturalna.pl przez 14 dni od daty aktywacji (pierwsze użycie kodu). Kod należy aktywować do dnia 31.12.2017 r.*

# **[Najlepsze zakupy](http://sklep.operon.pl/matura?utm_source=egzaminy.operon.pl&utm_medium=klucz&utm_campaign=klucz_PM_chemia)** przed egzaminem!

![](_page_9_Picture_6.jpeg)

# i PAKieTY 2018